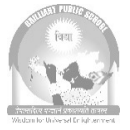

# Brilliant Public School

**Seepat Road, Bahatarai, Bilaspur (C.G.) Final Assessment, 2018-19 Class - IX** 

## **Subject – Information Technology (VIT) Time: 2:00 Hrs. M.M. 50 Date: 11.03.2019 Monday Q.1** Fill in the blanks:  $(1/2 \times 10=5)$ a) is a folder that contains composed and unsent email messages. b) \_\_\_\_\_\_\_\_\_\_ function in excel returns the largest value from its arguments. c) To create an **absolute cell reference** \_\_\_\_\_\_\_sign is used before the parts of formula. d) \_\_\_\_\_\_\_\_\_ is the shortcut key to save the document in MS Word. e) \_\_\_\_\_\_\_\_\_\_\_ is a network of many small networks that exist all over the world. f) Computers have \_\_\_\_\_\_\_\_ IQ. g) \_\_\_\_\_\_\_\_\_ are physical parts of computer that can be seen and touched. h) A KB in a computer terminology is equal to \_\_\_\_\_\_\_\_\_ bytes. i) \_\_\_\_\_\_\_\_\_ software is a software that assists the computer by performing housekeeping functions. j) In MS –Excel, formula starts with\_\_\_\_\_\_\_\_\_\_. **Q.2** Below a list of various types of software : **(1/2×6=3) (1/2×6=3) Database, File Management, Spreadsheet, Word Processing, Encryption, Antivirus**  Which would be most suitable for: a) Conversion of electronic data into another form. b) Typing text for a report. c) Carrying out complex calculations on two or more criteria. d) Storing employees' details. e) Organizing files for faster search. f) Scanning and cleaning a computer for harmful files. **Q.3 Using homonyms words that have the same spelling and same pronunciation, but different meanings. Choose (i) and (ii) as Key statements. (1/2x4=2)**  a) i) I hope you are not \_\_\_\_\_\_\_\_\_to me. ii) My books are \_\_\_\_\_\_ on the table.

- b) i) The kids are going to \_\_\_\_\_\_\_\_ TV.
	- ii) What time is it? I have to set my  $\blacksquare$ .

c) i) Let's soccer after school.

ii) The author wrote a new \_\_\_\_\_\_\_\_\_.

- d) i) Ouch! The mosquito  $\frac{1}{\sqrt{1-\frac{1}{\sqrt{1-\frac{1}{\$ 
	- ii) I'll have a little \_\_\_\_\_\_\_\_\_\_ of sugar in my tea.

#### **Q.4 Very short Answers. (1×10=10)**

- a) What do you enter in **To** and **Cc** boxes in Email?
- b) Give the name of any two types of system Software.
- c) Name the term used to refer to vertical orientation in MS Word.
- d) Write the cell reference of the cell at  $30<sup>th</sup>$  row and  $30<sup>th</sup>$  column?
- e) Write 4 types of Output devices.
- f) Write down the names of 2 Guided Media communication channel in networking.
- g) Name the Term used for compressed versions or printouts of the slides in a presentation.
- h) What do you mean by cell in MS Excel?
- i) Which shortcut key from the keyboard is used to Cut Option?
- j) Name the feature that provide special sound or visual effects that you can add to text or other objects in presentation software.

#### $Q.5$  Short answer questions. (2×5=10)

- a) Enlist the advantages and disadvantages of Internet.
- b) Discuss the structure/parts of an email message (at least 4 parts).
- c) Define Normal View (Default View) and Slide Sorter View in Presentation Software.
- d) What is Editing and Formatting feature of MS Word ? Explain.
- e) Name the appropriate function of MS Excel:
	- i) To calculate average of all the number in a range of cells.
	- ii) To give the number of numeric entries in the arguments.

### **Q.6 Application-Oriented Questions. (3+3+2+2=10)**

a) Your younger brother has got some homework to do. He has to identify the input device from the

clues given. Help him do this.

#### **Clues are:**

- i. Capturing a large amount of text in a book so as to save the time and effort of typing it in.
- ii. Capturing the article number encoded as a series of black and white lines on the label of a product in super market.
- iii. Capturing a photographic image so that it can be sent over the Internet to a friend in another country.
- iv. Capturing a still picture using a camera, without the need for a photograph to be developed.
- v. Inputting the cheque number, bank sort code number etc. on a bank cheque.
- vi. Marking an examination which consists of multiple choice questions.

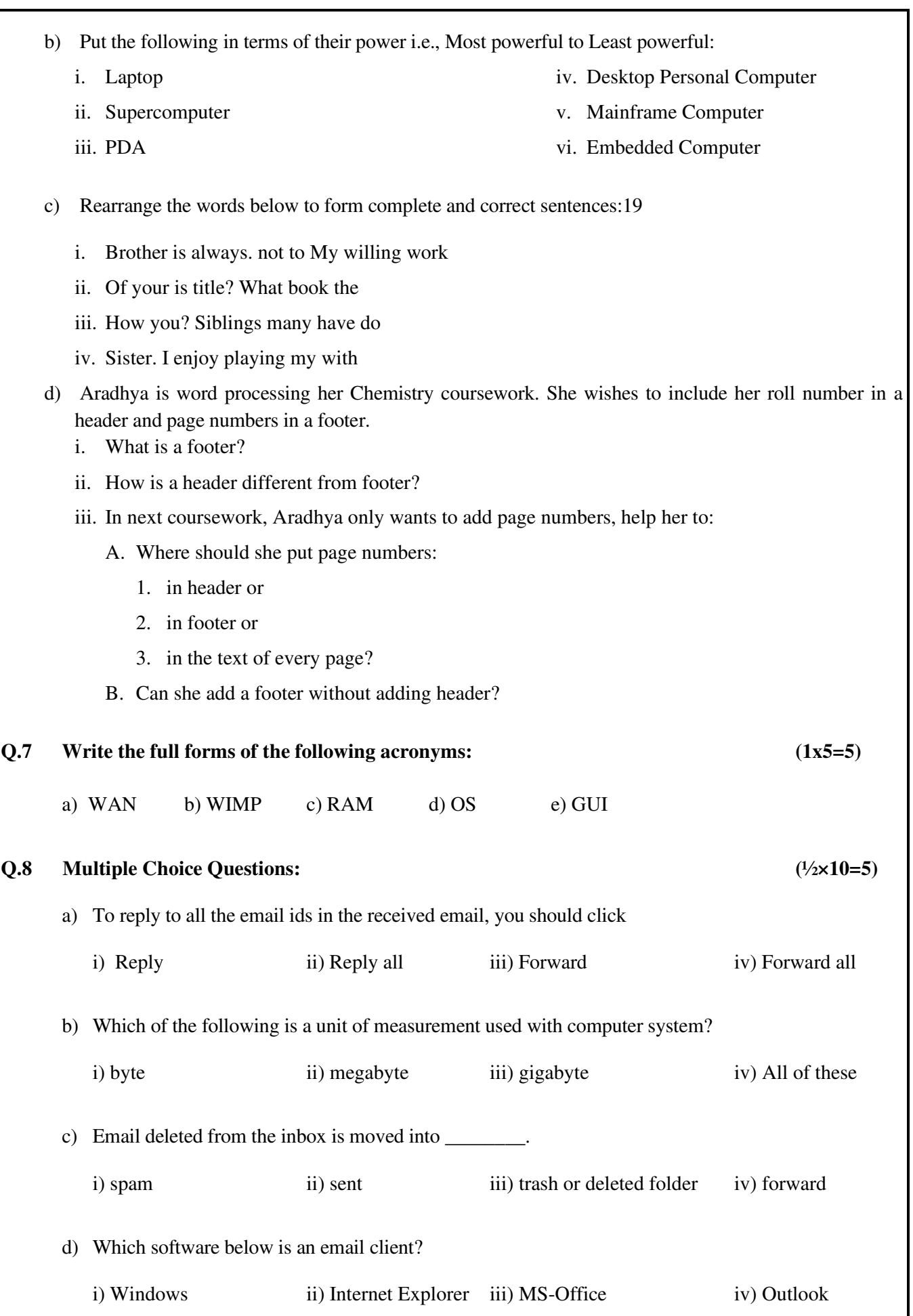

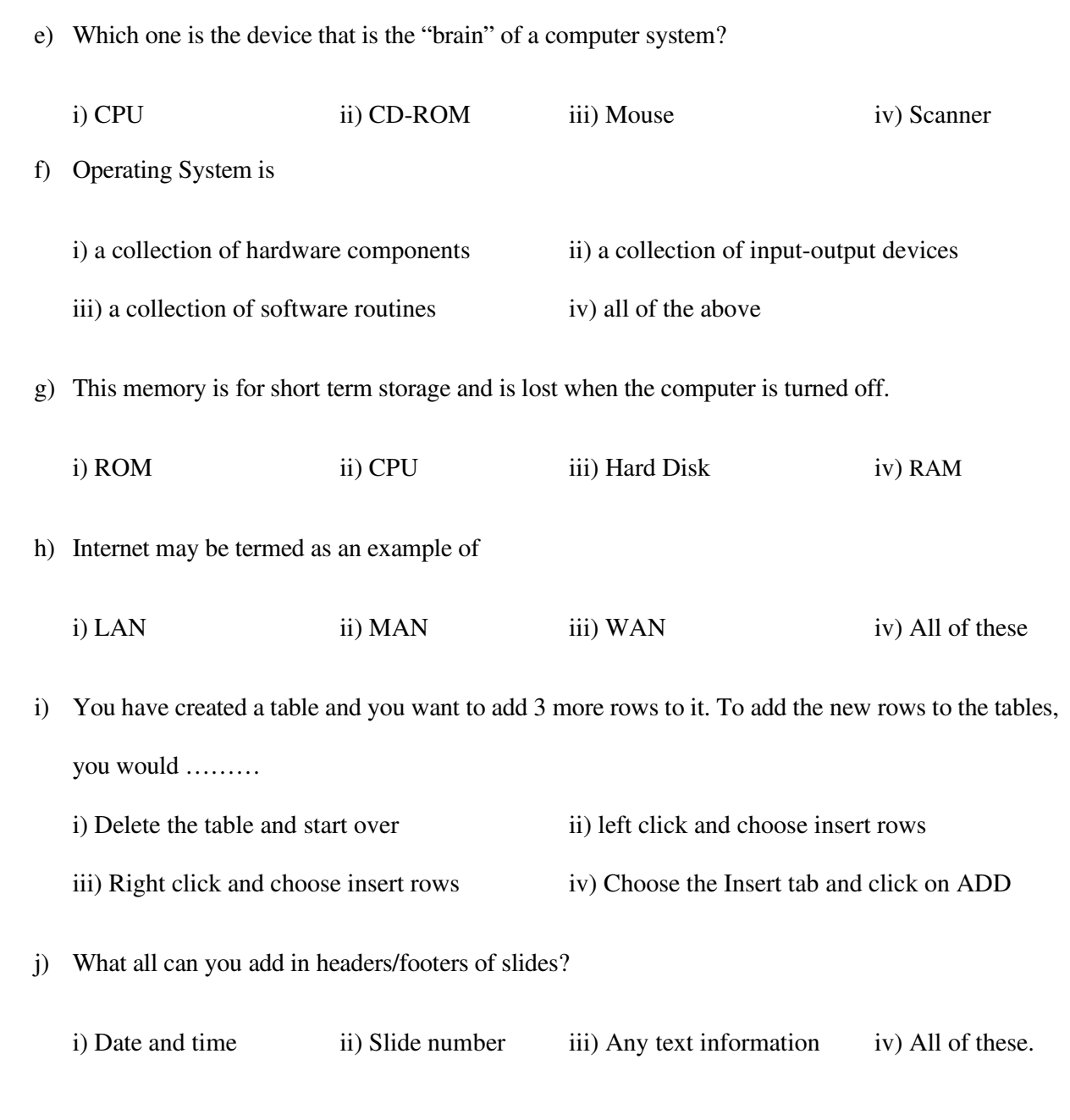

 $=$   $=$   $=$  0 0  $=$   $=$   $=$